# Esame di Fondamenti di Informatica T-1/T-A Ing eg neriaGestionale (A-K)

## A p p ello d el 11/7/2 014

**NOTA**: Per il superamento dell'esame è **necessario** ottenere la sufficienza nello svolgimento dell'Esercizio 1.

### *Esercizio 1 (4 punti)*

- 1. Discutere il concetto di classe astratta.
- 2. Descrivere la codifica dei numeri interi all'interno di un elaboratore elettronico.

#### *Esercizio 2 (2 punti)*

Convertire in binario i numeri **–97** <sup>e</sup> **–32**, supponendo di utilizzare una rappresentazione <sup>a</sup> 8 bit in complemento <sup>a</sup> 2. Si esegua infine la som ma dei due numeri, riconvertendo il risultato in base 10, motivando eventuali differenze tra il risultato ottenuto <sup>e</sup> quello atteso.

#### *Esercizio 3 (5 punti)*

Siano dati i seguenti metodi Java:

```
p
u
blic static int f(int V[], int M, int N) {
  int i=M, su
m=0;for(; -\text{i} > N;)
    sum+=V[i];
  return su
m;}
p
ublic static int g(int V[], int M, int N) {
  int j=0, su
m=0;dosu
m+=f(V, N, ++j);
  w
hile (j<M);
  return su
m;}
```
- 1. Calcolare la complessità in passi base del metodo <sup>f</sup> nei termini dei parametri <sup>M</sup> <sup>e</sup> <sup>N</sup> (si distinguano i casi in cui N assume valori minori di <sup>M</sup> da quelli in cui assume valori maggiori <sup>o</sup> uguali <sup>a</sup> <sup>M</sup>).
- 2. Calcolare la complessità in passi base del metodo <sup>g</sup> nei termini dei parametri <sup>M</sup> <sup>e</sup> <sup>N</sup> (si supponga Nmaggiore di <sup>M</sup>).
- 3. Calcolare la complessità asintotica del metodo <sup>g</sup> nei termini dei parametri <sup>M</sup> <sup>e</sup> <sup>N</sup>.

## *Esercizio 4 (5 punti)*

L'istituto "Luz" dello stato caraibico di St. Vincent si occupa del restauro <sup>e</sup> dell'archiviazione dei film prodotti con fondi statali. Per questo vuole informatizzare la gestione dei film <sup>e</sup> degli attori che vi recitano. Le informazioni relative <sup>a</sup> ogni attore comprendono, oltre al nome <sup>e</sup> al cognome, la data di nascita <sup>e</sup> l'anno di debutto nel mondo del cinema. Si scriva una classe Attore che:

- 1. Possieda un opportuno costruttore con parametri.
- 2. Presenti opportuni metodi che permettano di accedere alle variabili di istanza dell'oggetto.
- 3. Presenti il metodo toString che fornisca una descrizione dell'attore.
- 4. Possieda il metodo eq uals per stabilire l'uguaglianza con un altro oggetto Attore (la verifica va fatta su nome <sup>e</sup> cognome).
- 5. Implementi l'interfaccia Com parable, definendo il metodo com pareTo per stabilire la precedenza con un oggetto Attore passato come parametro (in ordine decrescente di età e, <sup>a</sup> parità, per ordine alfabetico di cognome <sup>e</sup> nome).

## *Esercizio 5 (7 punti)*

Si scriva una classe Film che memorizzi le informazioni relative <sup>a</sup> un film dell'istituto "Luz". Per ogni film occorre memorizzare il titolo, il cognome del regista, l'anno di produzione <sup>e</sup> gli attori che vi recitano (all'interno di un insieme). La classe Film deve:

- 1. Presentare un opportuno costruttore con parametri (inizialmente, l'insieme degli attori è vuoto).
- 2. Possedere opportuni metodi che permettano di accedere alle variabili di istanza dell'oggetto.
- 3. Presentare il metodo toString che fornisca la descrizione del film (inclusa la descrizione di tutti gli attori).
- 4. Possedere il metodo aggiu ngi che, dato un oggetto Attore, lo inserisca all'interno dell'insieme, controllando che tale inserimento sia possibile.
- 5. Presentare il metodo attori che restituisca l'insieme degli attori che recitano nel film che hanno debuttato prima dell'anno passato come parametro al metodo.
- 6. Possedere il metodo cerca che, dato il nome <sup>e</sup> il cognome di un attore, indichi se tale attore recita o meno nel film.
- 7. Possedere il metodo eq uals per stabilire l'uguaglianza con un altro oggetto Film (la verifica va fatta sul nome <sup>e</sup> sull'anno di produzione del film).

## *Esercizio 6 (9 punti)*

Si scriva un'applicazione per l'istituto "Luz" che:

- 1. Crei una lista di oggetti Film.
- 2. Crei un oggetto Film, lette da tastiera le informazioni necessarie.
- 3. Inserisca l'oggetto di cui al punto 2. nella prima posizione della lista di cui al punto 1.
- 4. Crei un oggetto Attore, lette da tastiera le informazioni necessarie.
- 5. Inserisca l'attore creato al punto 4. tra quelli del film di cui al punto 2, controllando che tale inserimento sia possibile.
- 6. Letto da tastiera il cognome di un regista, stampi <sup>a</sup> video il numero di film diretti da tale regista all'interno della lista di cui al punto 1.
- 7. Stampi <sup>a</sup> video il titolo di tutti i film, all'interno della lista di cui al punto 1., nei quali l'attore di cui al punto 4. ha recitato.
- 8. Stampi <sup>a</sup> video le informazioni dell'attore più anziano tra quelli che recitano nel film di cui al punto 2. <sup>e</sup> che hanno debuttato prima del 2013.

#### *Soluzione Esercizio 2*

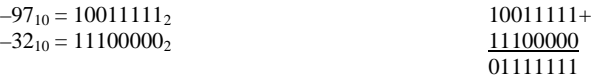

01111111<sub>2</sub> = 127<sub>10</sub>

Il numero è diverso dal risultato atteso (–129), in quanto quest'ultimo non è rappresentabile con soli 8 bit.

#### *Soluzione Esercizio 3*

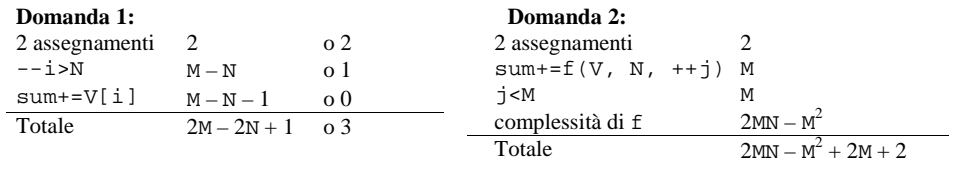

complessità di f:  $\sum_{j=1}^{M} (2N - 2j + 1) = 2MN - M(M + 1) + M = 2MN - M^2$ 

#### **Domanda 3:**

Complessità asintotica: *O*(<sup>M</sup> <sup>N</sup>)

#### *Soluzione Esercizio 4*

```
class Attore implements Comparable<Attore> {
 private String nome, cognome;
 private int g, m, a, deb;
 public Attore(String nome, String cognome, int g, int m, int a, int deb) {
   this.nome=nome;
this.cognome=cognome;
   this.g=g; this.m=m; this.a=a;
   this.deb=deb;}
 public String getNome() { return nome; }
 public String getCognome() { return cognome; }
 public String getData() { return q+"/"+m+"/"+a; }
 public int getDebutto() \{ return deb; \}public String toString() {
    return nome + " " + cognome + ": " + getData() + " – " + deb;
  }
 public boolean equals(Object o) { return equals((Attore) o); }
 public boolean equals(Attore a) {
    return cognome.equals(a.cognome) && nome.equals(a.nome);
  }
 public int compareTo(Attore a) {
    int ret = this.a-a.a;
   if(ret==0) ret = m-a.m;
   if(ret==0) ret = q-a.q;if(ret==0) ret = cognome.compareTo(a.cognome);
   if(ret==0) ret = nome.compareTo(a.nome);
    return ret;
  }
}
```
#### *Soluzione Esercizio 5*

```
import java.util.*;
class Film {
 private String titolo, regista;
 private int anno;
  private Set<Attore> s;
  public Film(String titolo, String regista, int anno) {
     this.titolo=titolo; this.regista=regista; this.anno=anno;
     s=new HashSet<Attore>();
  }
  public String getTitolo() { return titolo; }
  public String getRegista() { return regista; }
  public int getAnno() { return anno; }
  public String toString() {
     return titolo + " (" + anno + "): " + regista + "; " + s.toString();
  }
  public boolean aggiungi(Attore a) { return s.add(a); }
 public Set<Attore> attori(int anno) {
     Set<Attore> attori = new TreeSet<Attore>();
    for(Attore a:s) if(a.getDebutto()<anno) attori.add(a);
     return attori;
  }
 public boolean cerca(String nome, String cognome) {
    for(Attore a: s)
      if(a.getNome().equals(nome) && a.getCognome().equals(cognome))
         return true;
     return false;
  }
  public boolean equals(Object o) { return equals((Film) o); }
  public boolean equals(Film f) {
     return titolo.equals(f.titolo) && anno==f.anno;
  }
}
```
### *Soluzione Esercizio 6*

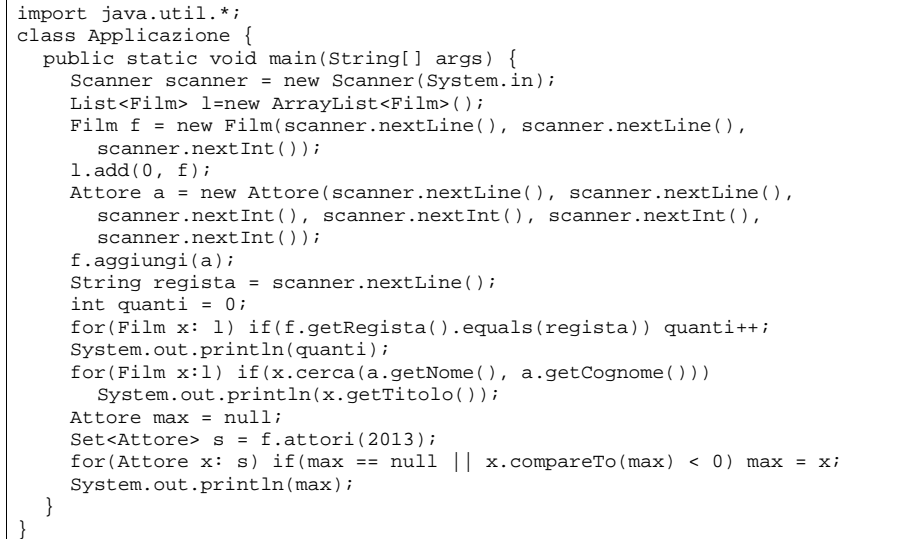